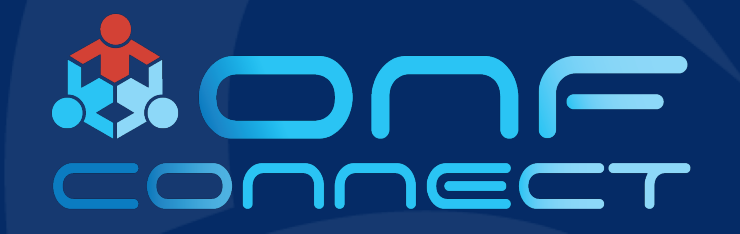

# Bringing DOCSIS to SEBA How Cable DAA & PON Come Together

**Chris Busch Jaspreet Sachdev CommScope** 

## Cable Access Architecture Options

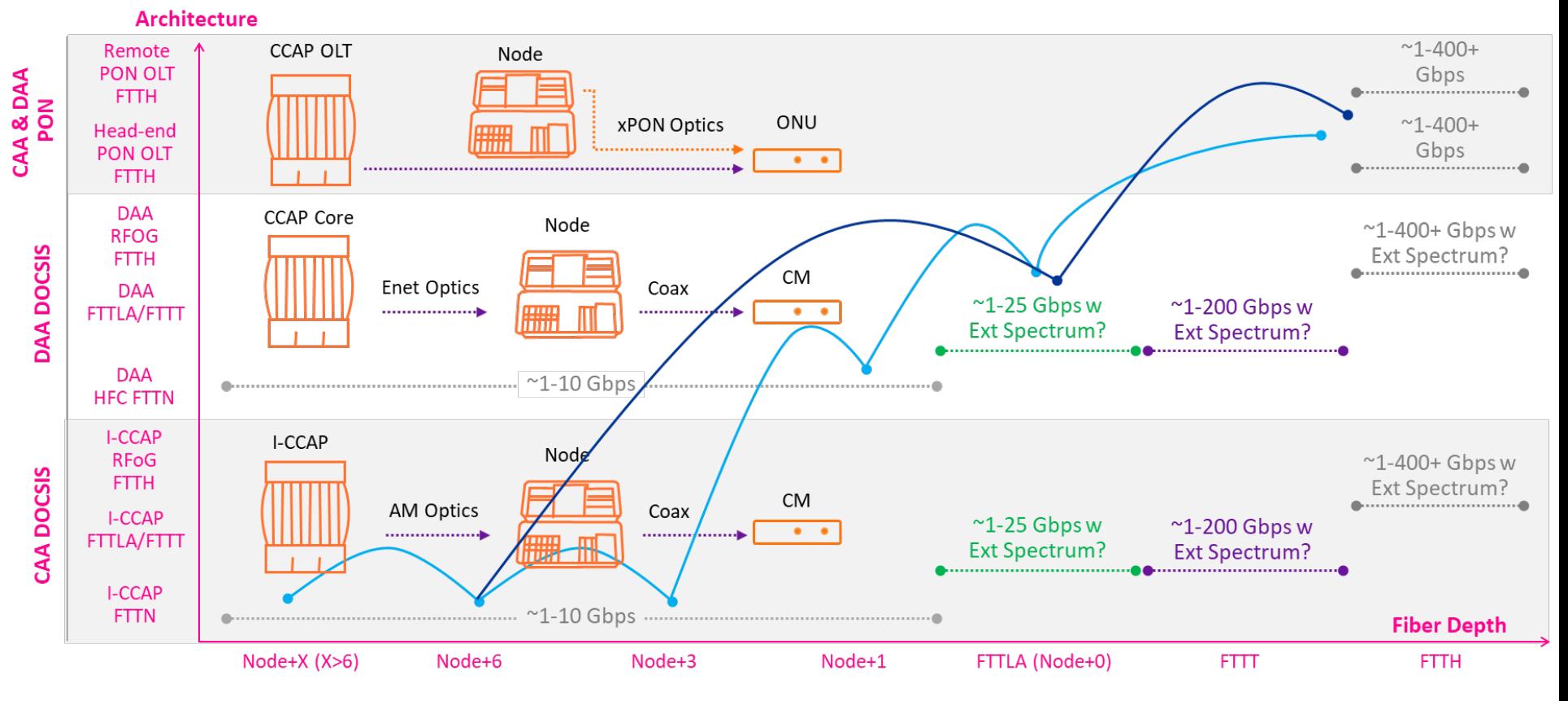

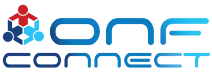

## HFC to DAA to Virtualization

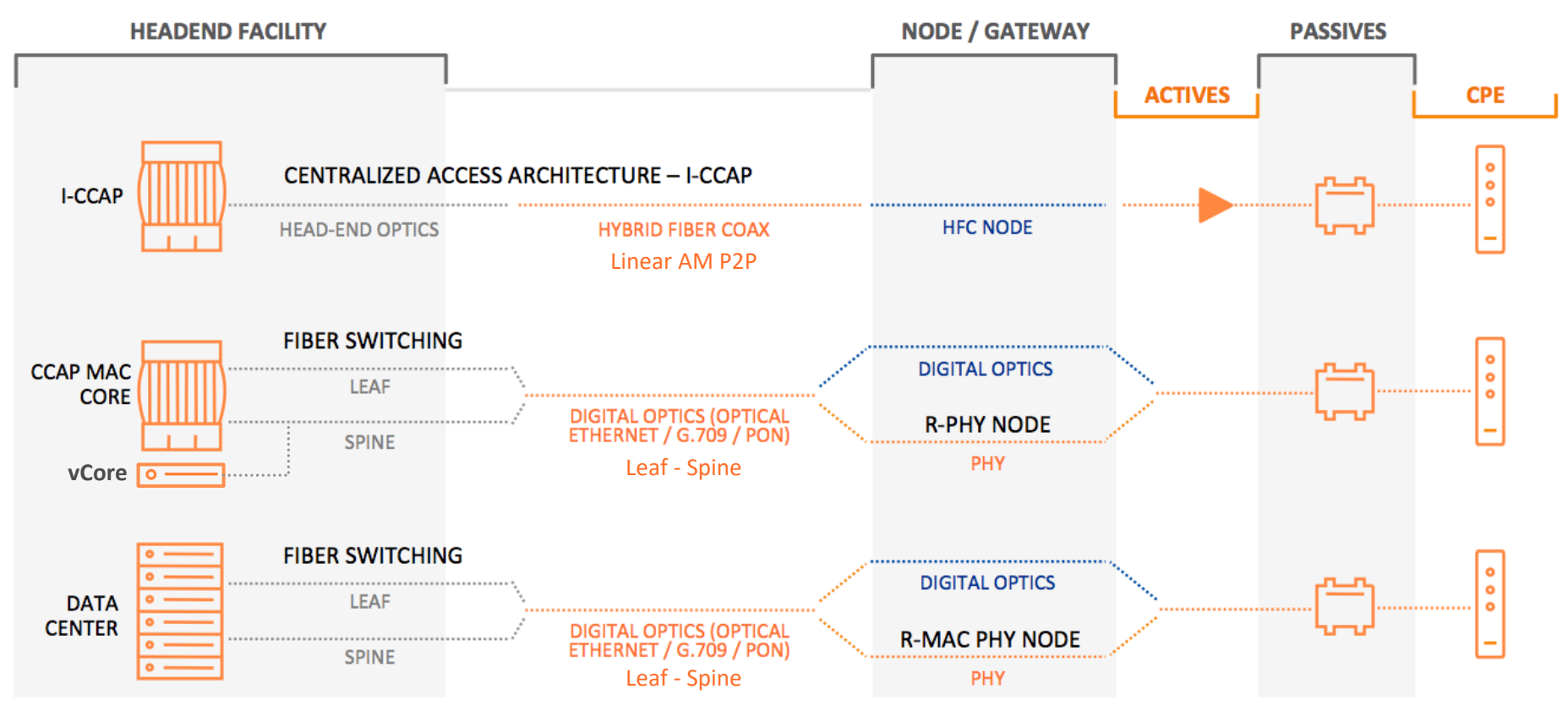

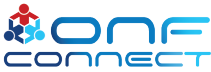

### Top Level DAA Systems

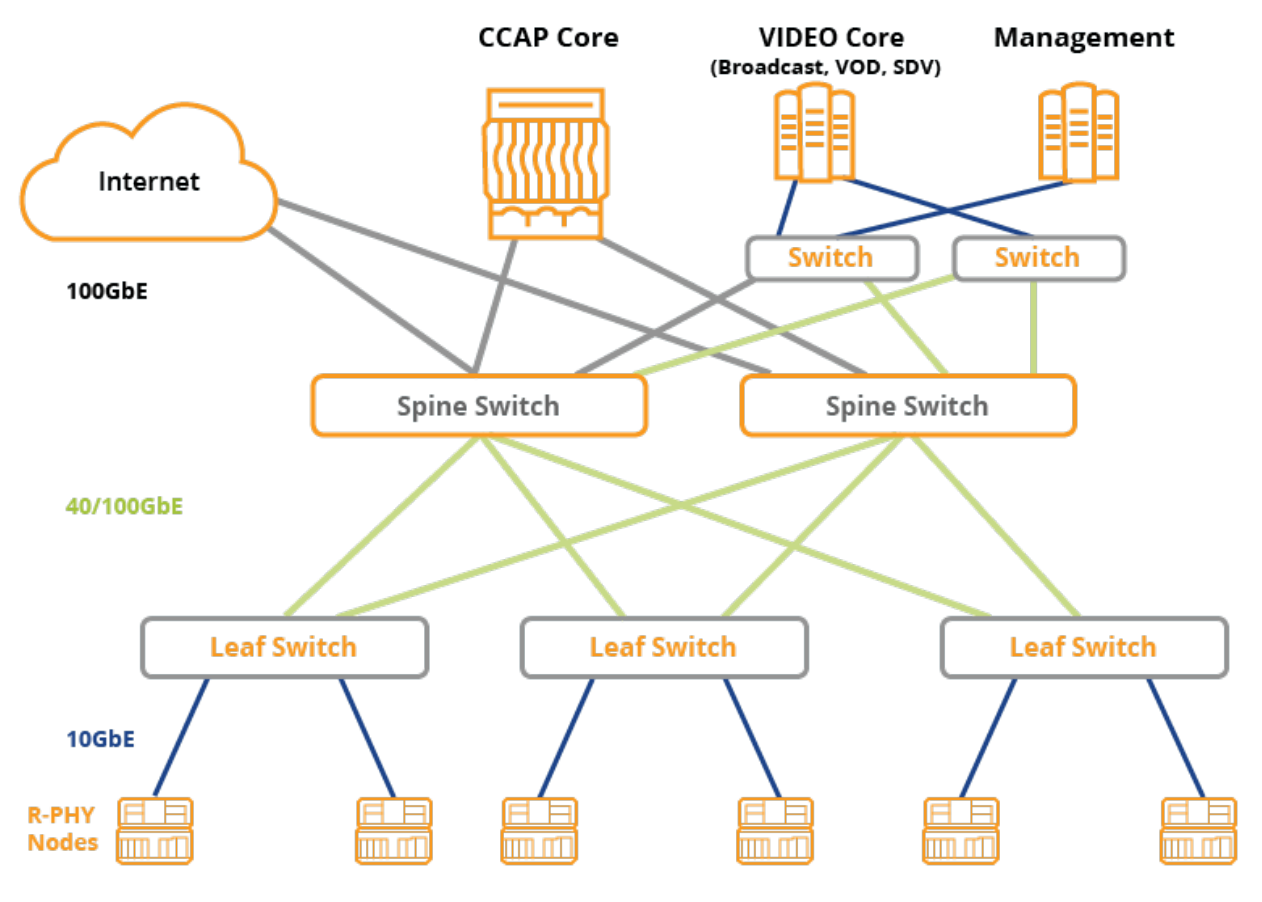

A. conn

## Tier 1 Operator Request

- Customer:
	- "We want to orchestrate services regardless of access technology"
	- "How can we deploy DOCSIS DAA and also PON in VOLTHA?"
- Options:
	- Disaggregate the Remote-PHY Device
		- Very hard to see this happen CableLabs governs Remote-PHY standards
	- Re-Use the Remote-PHY Device Control Plane
		- Work with current control plane make VOLTHA 'DOCSIS Aware'

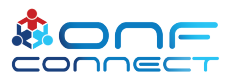

## How Remote-PHY Devices Initialize

- 10GigE Optical Link(s) + MACSEC s-Leaf
- 802.1x Authenticated EAP CableLabs Root-CA per s-Leaf port
- DHCP direction RPD to Cores
	- RPD Connects with a Generic Configuration Protocol
	- GCP TLVs configure RF and any other operating parameters in RPD
- Provisioning an RPD needs GCP
	- This can be a Core or a Provisioning Service
- Onboarding an RPD end to end can be a SEBA solution

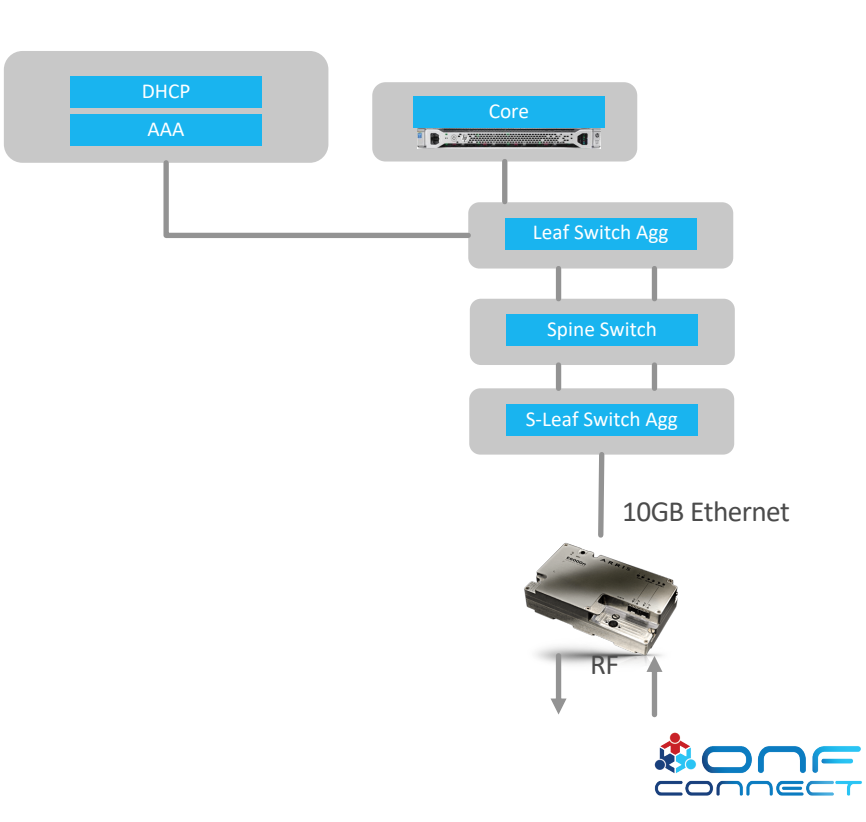

## Trellis Remote-PHY Devices Initialize

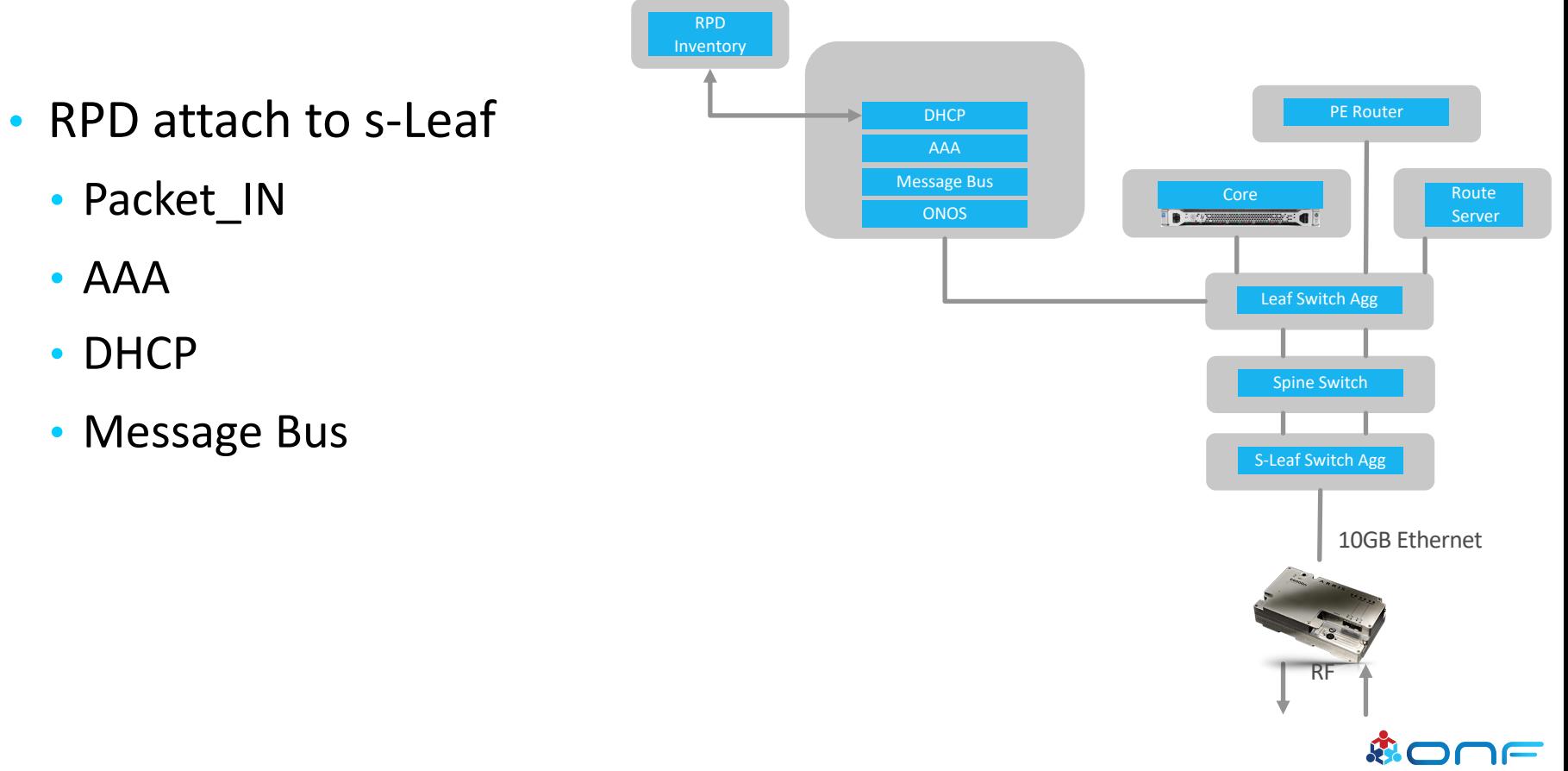

## Trellis Remote-PHY Devices Initialize

RPD Inventory

> AAA **DHCP**

**ONOS** 

- With Trellis
	- RPD Onboarding fairly simple
	- Segment Routing Topology
	- Route Server + Fabric Peer
	- Multicast Traffic support for Video **Distribution**
	- Traffic Visibility
	- De-coupled Message Bus Eventing
	- DHCP remains dependent on external actor for RPD Core Direction

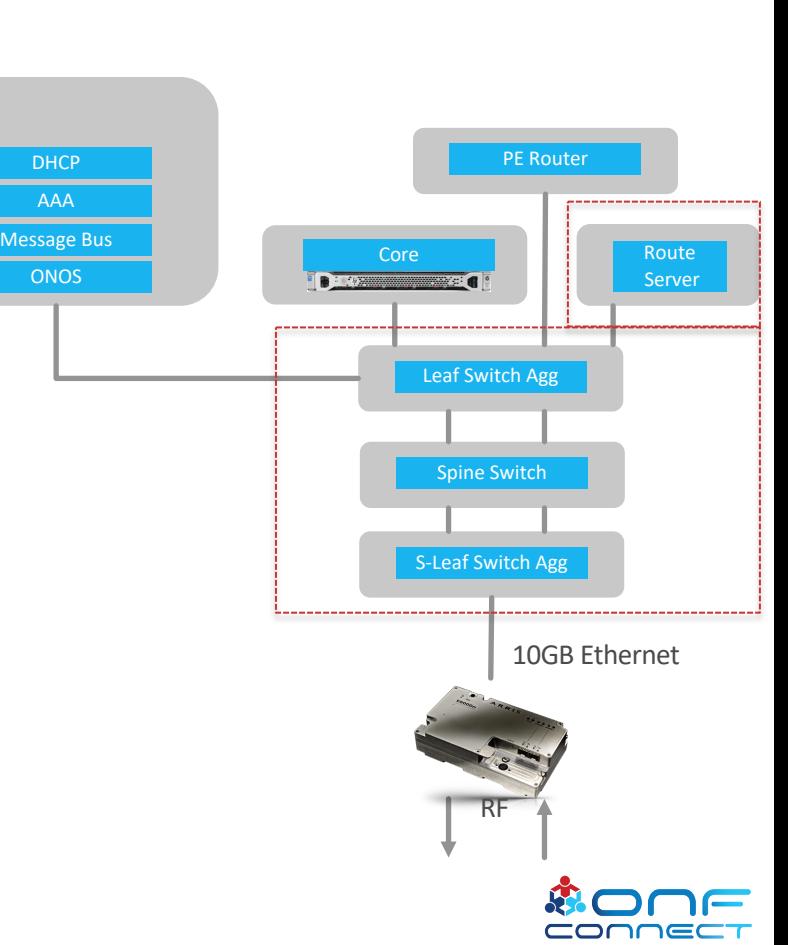

## SEBA Remote-PHY Devices Initialize

- Introducing SEBA
	- XOS and NEM
	- Orchestration possible among actors
		- Fabric cross connect service
		- K8s VNF onboarding
	- Inventory
		- RPD as a NEM 'vOLT'
		- vCore as a NEM 'vBNG'
	- VOLTHA
		- Create GCP Adaptor
- External to SEBA
	- CommScope vManager DAA Inventory

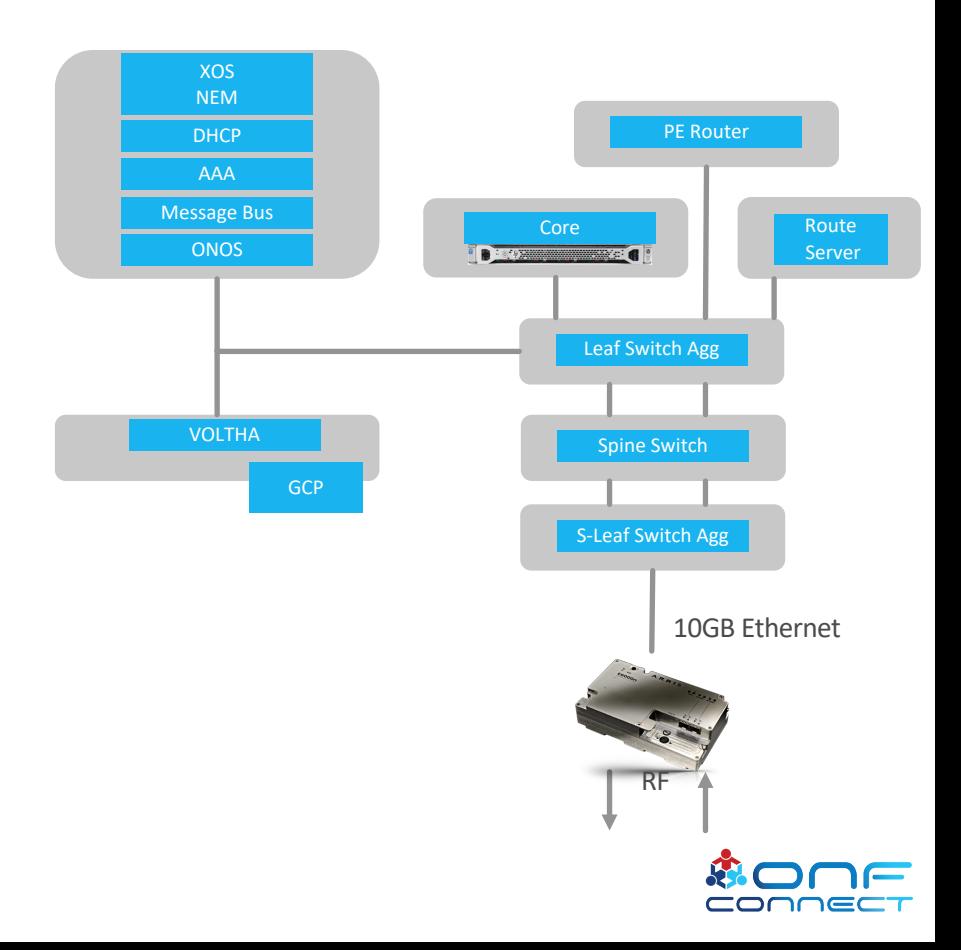

## SEBA Remote-PHY Devices Initialize

- SEBA for DAA
	- DHCP answers ALL RPD device types with VOLTHA GCP IP Address
	- XOS RPD as a Service
		- RPD Inventory association with vCore VNF on K8s
	- Incoming GCP
		- VOLTHA speaks GCP\_init pushes Packet\_IN
		- GCP via VOLTHA Core or Not
			- Can be directed via NEM for vCore
			- Can make external Inventory lookup
			- Lookup for Core
				- Causes GCP Redirect TLV to RPD
				- Results in VOLTHA Message to Bus
				- Enables RPD Service over Trellis to be synchronized

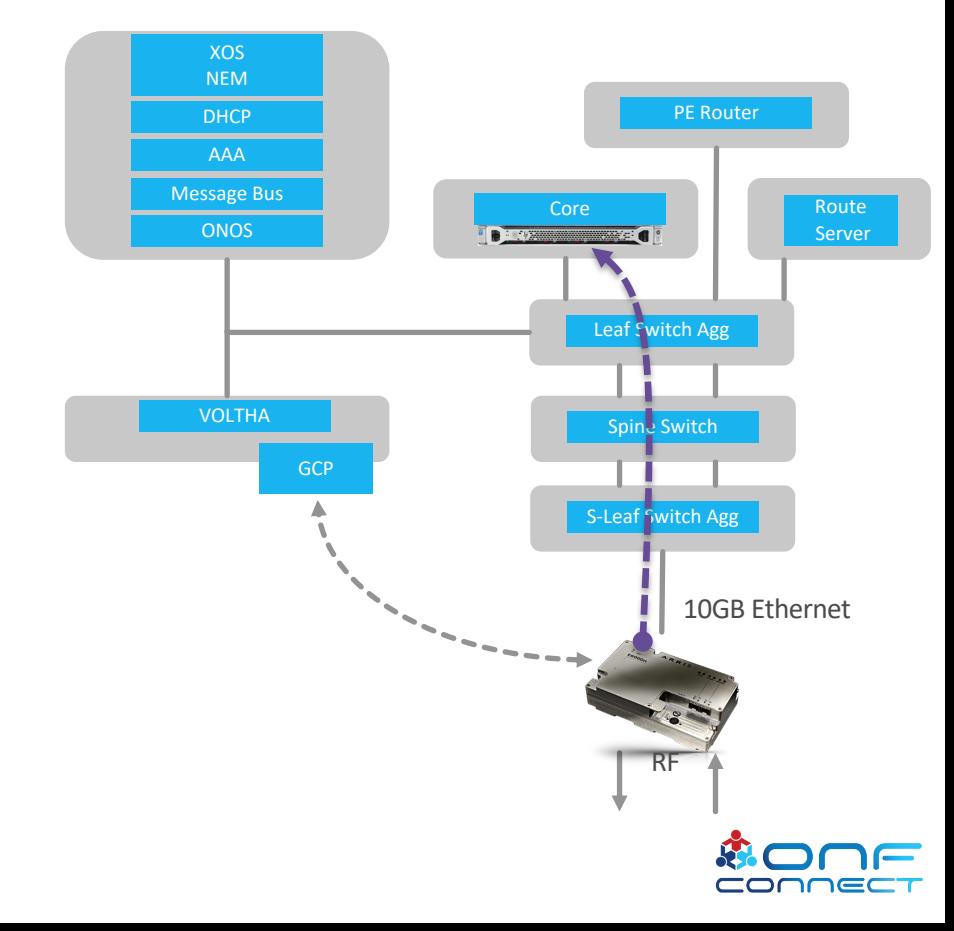

## SEBA for Cable DOCSIS + PON<sub>Hub</sub>

Outside CPE Data Center<br>42RU Frame Plant XOS NEM Transit-**Fiber Tray DHCP Fiber Tray** AAA • Common Fabric **Fiber Tray** Message Bus Access **Fiber Tray** • Trellis ONOS Fibers**Fiber Tray Fiber Tray** • XOS **ONOS** VOLTHA Spine<br>Spine • API to DOCSIS VNF Trellis PON PON **RPD GCP** A B • ATT Workflow for RPD Services sLeaf PON vOLT • VOLTHA PON **PON** • Multi-vendor / Services white box PON **SEBA**  $- 0.95$ Compute  $-0.932$ • GCP Redirect **DOCSIS** DOCSIS • Common Compute XOS Onboarding Dataplane VNFs VNF Orchestration DOCSIS and PON 11

## VOLTHA GCP Design

- vCore Adapter
	- New VOLTHA port 1881 for GCP communications
- RPD Redirector
	- Standalone service
- NOTIFY URL sends request to VOLTHA port 1881
- REST URL lookup to DAA Inventory
	- Future NEM

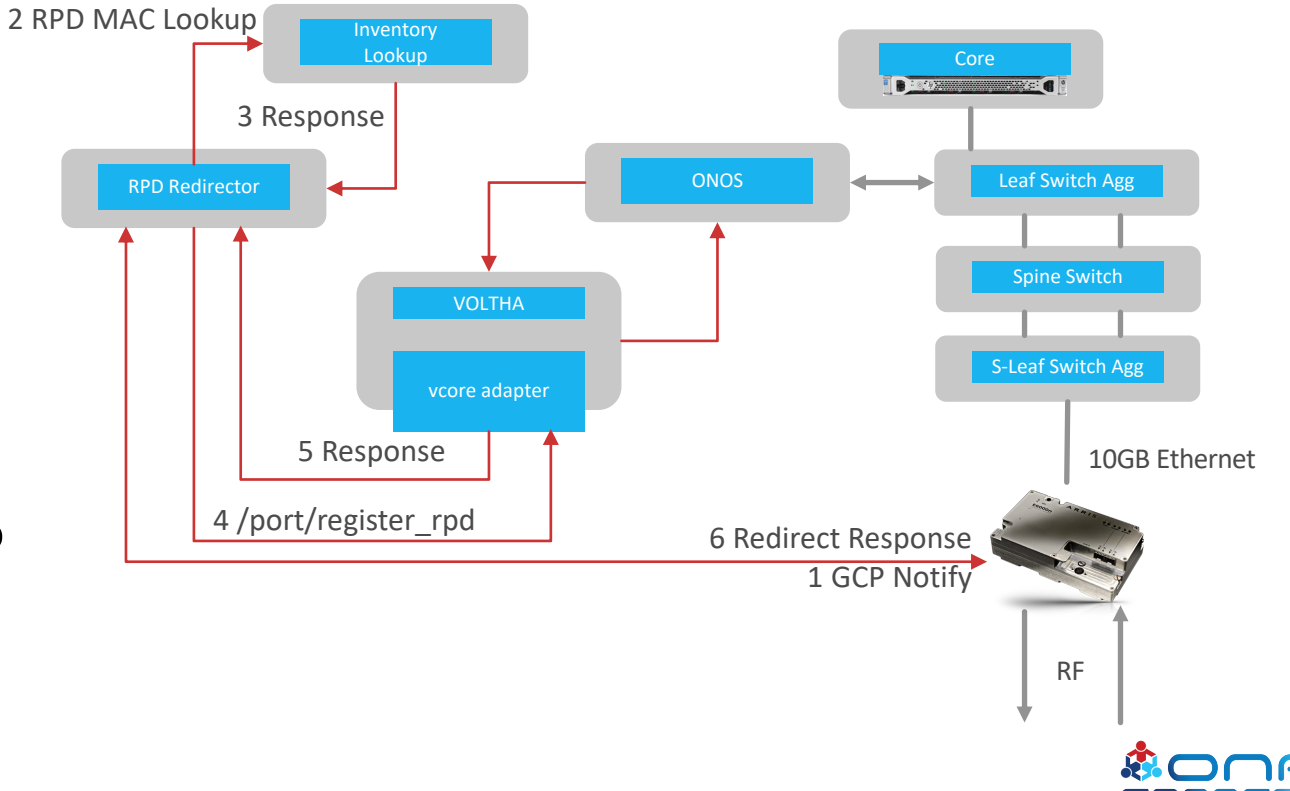

## VOLTHA Perspective with RPD

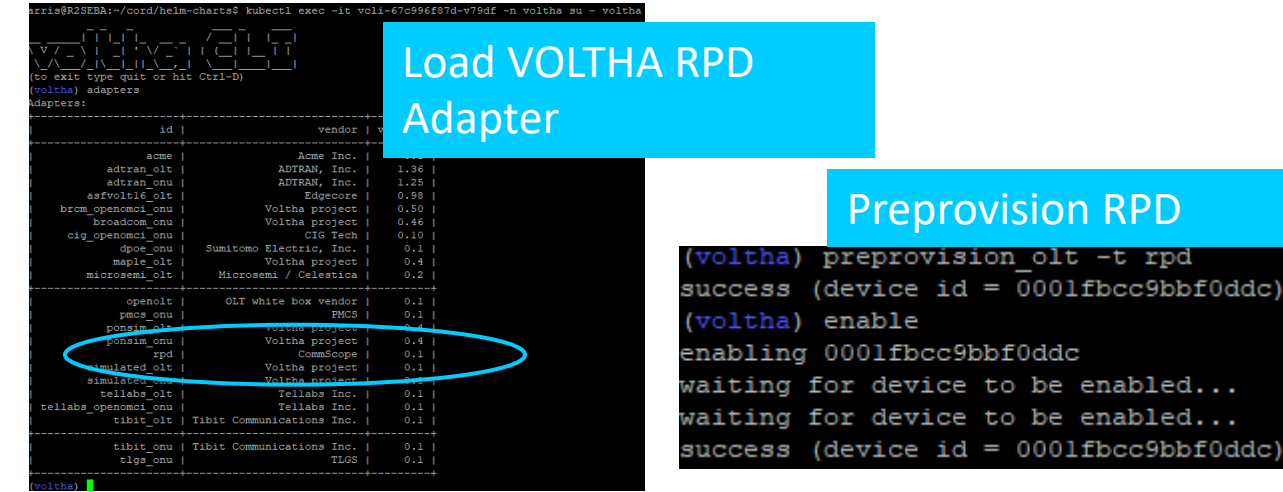

#### List RPD Devices

٠

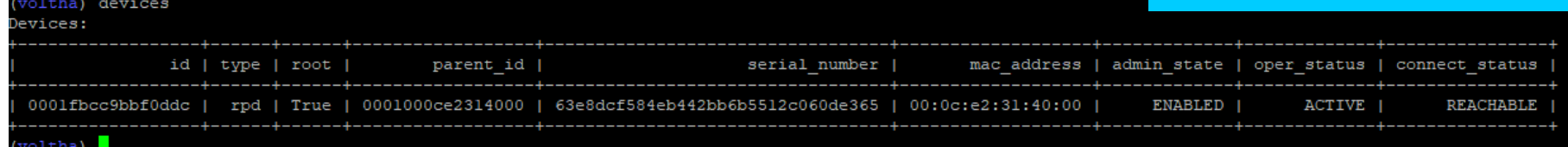

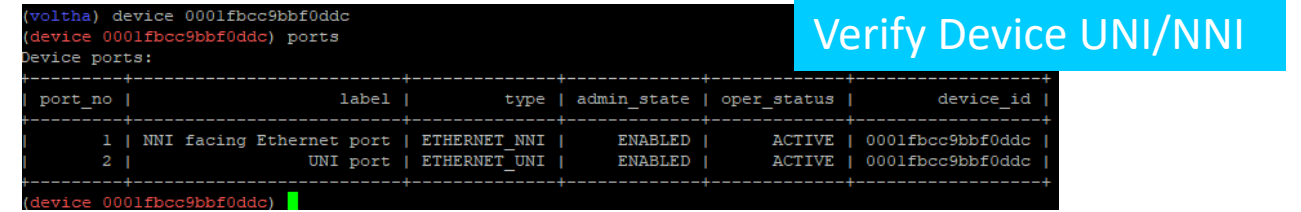

## ONOS RPD View

### • VOLTHA representing the RPD as an OpenFlow Switch

/v1/devices

```
"id": "of:0000000ce2314000",
"type": "SWITCH",
"available": true,
"role": "MASTER",
"mfr": "VOLTHA Project",
"hw": "RPD",
"sw": "RPD",
"serial": "3905326883914afe9e77c6f71b6b46e7",
"driver": "voltha",
"chassisId": "ce2314000",
"lastUpdate": "1567038377833",
"humanReadableLastUpdate": "connected 17m35s ago",
"annotations": {
    "channelId": "192.168.0.69:58392",
    "managementAddress": "192.168.0.69",
    "protocol": "OF 13"
```
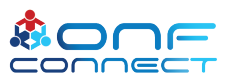

## Next Development Goals

#### • GCP

- Move GCP into VOLTHA 2.x as an adapter
- Extend to full AUX Core for ongoing provisioning
	- Adds ongoing counters & telemetry to VOLTHA for RPDs ( pushed to ONOS & Bus )
- XOS
	- Extend to support DOCSIS VNF Lifecycle
- NEM
	- Extend to support RPD as Inventory Device
		- OLT Device Type refactored for Remote PHY Devices
	- Extend to support DOCSIS VNF
		- vBNG Device Type refactored for DOCSIS Virtualization

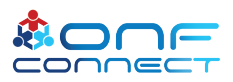

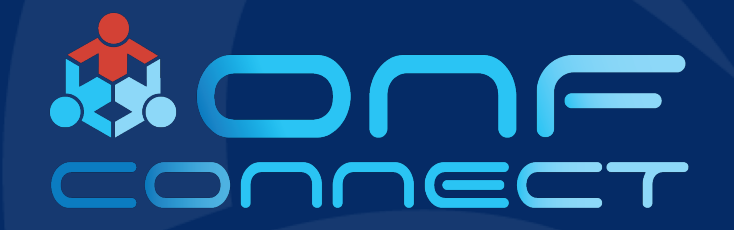

# Thank You